G**rzegorz MIREK <sup>1</sup>, Grzegorz LENDA <sup>2</sup><br>1 politechnika krakowska, wydział inżynierii środowiska, instytut geotechniki, ul. Warszawska 24, 31-155 Kraków** <sup>2</sup> AKADEMIA GÓRNICZO-HUTNICZA, WYDZIAŁ GEODEZJI GÓRNICZEJ I INŻYNIERII ŚRODOWISKA, AL. MICKIEWICZA 30, 30-059 KRAKÓW

# **Integracja precyzyjnych dylatometrów hallotronowych oraz tachimetrów zrobotyzowanych dla ciągłego monitorowania przemieszczeń budowli**

#### **Dr inż. Grzegorz MIREK**

Od 2001 roku asystent, a następnie adiunkt w Zakładzie Geodezji i Kartografii Środowiska, Wydziału Inżynierii Środowiska Politechniki Krakowskiej im. T. Kościuszki w Krakowie.

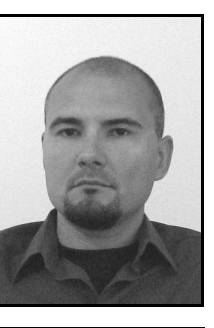

*e-mail: vizgismus@gmail.com* 

#### **Streszczenie**

Opracowanie przedstawia propozycję systemu pomiarowego służącego do ciągłego monitorowania przemieszczeń obiektów budowlanych. W jego skład wchodzi zespół dylatometrów hallotronowych wykonujących pomiary względne, sterujących równocześnie pracą tachimetrów zrobotyzowanych wykonujących automatyczne obserwacje do ustalonych na obiekcie punktów. Realizowana jest w ten sposób synchronizacja czasowa pomiarów względnych oraz bezwzględnych. Pomiary tachimetryczne wykonywane są w momencie zarejestrowania przemieszczeń względnych o określonej wartości. Wyniki tych obserwacji w połączeniu z danymi z dylatometrów pozwalają zinwentaryzować stan obiektu w chwili zmian zaistniałych w jego strukturze. W opracowaniu opisano budowę oraz metodę kalibracji dylatometrów hallotronowych, jak również sposób konwersji sygnałów na postać cyfrową, umożliwiającą rejestrację pomiarów i sterowanie pracą tachimetrów. Zaprezentowano również wyniki testów dokładnościowych dla wykonanych dylatometrów.

**Słowa kluczowe**: hallotron, czujnik, dylatometr, tachimetr zrobotyzowany.

## **Integration of precise Hall-effect dilatometers and robotized total stations for continuous monitoring of displacements of buildings**

#### **Abstract**

The idea of the proposed measuring system is to synchronise robotised tacheometric measurements of an object with the existing relative displacements detected by a dilatometer. The system consists of a set of dilatometers, a robotised total station featuring ATR (automatic target recognition) and a dedicated software (Fig. 1). The software and a dilatometer were specially designed and built for the proposed system. The latter one uses Hall-effect sensors and magnets to detect and measure displacements (Fig. 5). Their output voltage is converted into digital signals and transmitted to a computer in which the displacement value is calculated by the software on the basis of the displacement-to-voltage characteristics (Fig. 7). They are precisely determined for each dilatometer during the calibration process, with help of splines, which is essential to ensure the high accuracy of measurements. The prototype of a dilatometer and its principle of operation are described in Subsections 2.1 and 2.2, while the calibration process is presented in Subsection 2.3. The dilatometers were subjected to laboratory tests to trial their operation and determine their accuracy. The results are given in Subsection 2.5. The dilatometers, apart from measuring the relative displacements, are also responsible for triggering the tacheometric measurement of object control points in ATR mode. Such a measurement is started up after exceeding the preset threshold values of displacement (Subsection 2.6). In this way the time synchronization of the relative and absolute measurements is achieved, allowing better assessment of the object deformation than in the case of measurements taken independently.

**Keywords**: Hall effect sensor, sensor, dilatometer, robotised total station.

#### **Dr inż. Grzegorz LENDA**

Od 2005 roku adiunkt w Katedrze Geodezji Inżynieryjnej i Budownictwa, wydziału Geodezji Górniczej i Inżynierii Środowiska Akademii Górniczo-Hutniczej im. St. Staszica w Krakowie. Specjalista w zakresie geodezji inżynieryjno – przemysłowej z wyszczególnieniem numerycznych analiz kształtu obiektów nieliniowych.

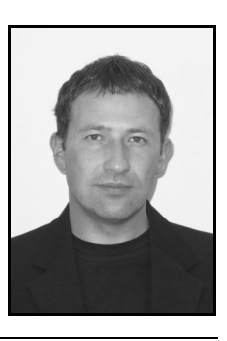

*e-mail: grzenda@agh.edu.pl* 

## **1. Wstęp**

Geodezyjne wyznaczanie geometrii odkształceń obiektów inżynierskich należy do asortymentu prac geodezyjnych wymagających wysokiej precyzji pozyskiwania danych oraz specjalistycznego instrumentarium. W ramach tych prac przeprowadzane są zarówno pomiary względne przy pomocy metod fizykalnych jak i bezwzględne za pomocą klasycznych instrumentów geodezyjnych. Pomiary bezwzględne, w odróżnieniu od ciągłego monitoringu przemieszczeń względnych, wykonywane są zazwyczaj okresowo, co utrudnia właściwą interpretację przemieszczeń obiektu. Postęp, jaki dokonał się w zakresie elektroniki, a w szczególności konstrukcji przetworników wielkości fizycznych na wielkości elektryczne (hallotrony liniowe) [1, 2], umożliwia ściślejszą współpracę czujników z nowoczesną aparaturą geodezyjną.

Opracowanie jest rozwinięciem prac polegających na budowie systemu automatycznego sterowania pracą tachimetrów zrobotyzowanych za pomocą hallotronowych czujników przemieszczeń. Zaproponowany uprzednio system [3], realizował automatyczny pomiar tachimetryczny (tryb ATR) do zdefiniowanych uprzednio punktów (pryzmatów dalmierczych), po otrzymaniu sygnału wyzwalającego pochodzącego od zespołu czujników hallotronowych, monitorujących przemieszczenia względne obiektu. Czujniki posiadały wstępnie zdefiniowane skokowe wartości progowe przemieszczeń, po przekroczeniu których następowało wyzwolenie pomiaru tachimetrycznego.

Aktualne prace autorów zmierzały do wykorzystania elementów hallotronowych nie tylko w roli czujników sterujących pracą tachimetru, ale również jako samodzielnych precyzyjnych rejestratorów wielkości przemieszczeń, uzupełniających informacje otrzymane z pomiarów tachimetrycznych. W ten sposób osiągnięta zostanie zsynchronizowana czasowo integracja pomiarów względnych oraz bezwzględnych. Pomiary tachimetryczne wykonane zostaną w bezpośrednim następstwie przemieszczeń względnych, a ich wyniki w połączeniu z informacjami otrzymanymi z dylatometrów pozwolą zobrazować stan obiektu w chwili realnie zaistniałych zmian w strukturze obiektu.

Opracowanie zawiera ogólną koncepcję budowy systemu oraz opis rozwiązania sprzętowego dylatometrów. Sterowanie tachimetrem zrobotyzowanym z poziomu komputera następuje na identycznych zasadach jak opisane dla wcześniej proponowanego systemu [3].

### **2. Opis systemu**

Proponowany system bazuje na dylatometrach hallotronowych, sterujących pracą tachimetrów zrobotyzowanych. Dylatometry oprócz precyzyjnego pomiaru przemieszczeń względnych, pełnią również funkcję czujników, które w przypadku przekroczenia

zadanej wartości przemieszczenia wyzwalają automatyczny tachimetryczny pomiar serii ustalonych kierunków (rys. 1). Równoczesne przeprowadzenie pomiarów bezwzględnych i względnych, umożliwi bardziej realistyczną ocenę zaistniałych przemieszczeń w porównaniu z obserwacjami bezwzględnymi prowadzonymi niezależnie.

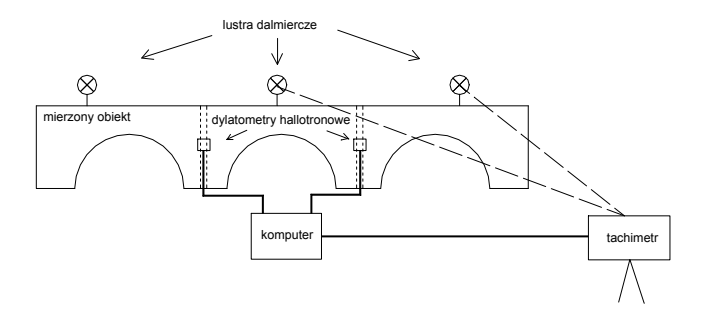

Rys. 1. Ogólny schemat systemu pomiarowego Fig. 1. Operation diagram of the measuring system

Pomiary bezwzględne realizowane są w pracach geodezyjnych poprzez instrumenty (np. tachimetry, odbiorniki GPS) mogące dostarczyć bezpośrednich informacji o położeniu obserwowanych punktów w określonym układzie współrzędnych. Dokładność tego typu pomiarów pozwala na wyznaczenie współrzędnych z dokładnością pojedynczych milimetrów. Niektóre obiekty np. zapory wodne wymagają bardziej szczegółowej oceny przemieszczeń, występujących w ich obrębie. W tym celu wykorzystywane są precyzyjne urządzenia wykonujące lokalne pomiary względne (dylatometry, pochyłomierze, wahadła). Dokładności przemieszczeń punktów wyznaczonych w oparciu o te urządzenia są zazwyczaj o rząd lub dwa rzędy wielkości większe od analogicznych, uzyskanych z pomiarów bezwzględnych. Do prawidłowej oceny zmian zachodzących w strukturze obiektu, konieczne jest połączenie obydwu metod, gdyż pomiary bezwzględne dotyczą zazwyczaj zewnętrznych elementów obiektu, względne wykonywane są natomiast w obrębie jego struktury. Z punktu widzenia analizy przemieszczeń obiektu, optymalna sytuacja nastąpi gdy wszystkie pomiary przeprowadzone zostaną w krótkim przedziale czasowym, co zapewnić ma proponowany system.

System przedstawiony na rys. 1, realizuje następujące zadania etapowe. W pierwszej kolejności, po wystąpieniu przemieszczenia względnego elementów w obrębie szczeliny dylatacyjnej, zostaje ono przekształcone za pomocą zestawu hallotron liniowy – magnes trwały na odpowiednie napięcie wyjściowe. Napięcie to, po konwersji na sygnał cyfrowy, w oparciu o charakterystykę czujnika wyznaczoną podczas jego wstępnej kalibracji, zostaje przeliczone na wartość przemieszczenia. Przemieszczenie zostaje zarejestrowane jako pomiar względny, a jeżeli jego wartość przekroczy zdefiniowany przez użytkownika próg, komputer wysyła sygnał uruchamiający pomiar bezwzględny. Jest on realizowany poprzez tachimetr zrobotyzowany, pracujący w trybie ATR (automatycznego rozpoznawania celu), wyznaczający położenie kontrolnych pryzmatów dalmierczych zainstalowanych na obiekcie. Pomiary tachimetryczne wykonywane są automatycznie w seriach obejmujących wszystkie pryzmaty, których przybliżona pozycja zostaje ustalona podczas wstępnego pomiaru przeprowadzonego przez użytkownika.

Stosownie do wymienionych etapów, opracowanie zawiera opis zasady przekształcania wielkości przemieszczenia na sygnał analogowy za pomocą hallotronów liniowych, a także sposób budowy oraz kalibracji dylatometrów w połączeniu z konwersją sygnałów na postać cyfrową. Sterowanie tachimetrem z poziomu komputera zaprezentowano w pracy [3]. Zasadę działania automatycznego rozpoznawania celu (ATR) przedstawiono w pracy [4]. W opracowaniu przedstawiono również wyniki testów dokładnościowych dla dylatometrów zbudowanych wg. opisanej koncepcji.

### **2.1. Zasada przekształcania wartości przemieszczenia względnego na sygnał analogowy za pomocą hallotronów liniowych**

Głównymi elementami proponowanego dylatometru są hallotron liniowy oraz magnes trwały będący źródłem silnego pola magnetycznego niezbędnego do wystąpienia zjawiska Halla, które stoi u podstaw zasady jego działania. Zmiana odległości pomiędzy magnesem a hallotronem powoduje natychmiastową zmianę różnicy potencjałów wynikającą z odchylania przez siłę Lorentza nośników prądu elektrycznego płynącego przez hallotron. Podobny wpływ na zachowanie hallotronu ma równoległe przesunięcie wzdłuż niego magnesu dla obu elementów pozostających względem siebie w stałej odległości. Powyższa różnica potencjałów nazywana napięciem Halla po odpowiednim wzmocnieniu stanowi sygnał wyjściowy czujnika.

Czujnik skonstruowany jest w oparciu o układ scalony A3515, a jego schemat elektryczny przedstawiono na rysunku 2. Wartość spoczynkowego sygnału wyjściowego uzależniona jest od napięcia zasilającego hallotron. Dlatego w celu uniewrażliwienia dylatometru na jego wahania, co w rezultacie skutkowało by przesuwaniem zera zakresu pomiarowego oraz wartości progowych, wyzwalających pomiar tachimetryczny, zastosowany został stabilizator napięcia (układ scalony L7805).

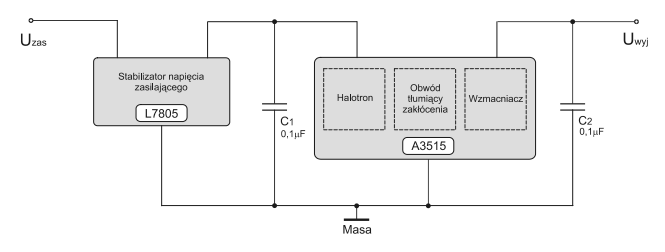

Rys. 2. Schemat elektryczny czujnika hallotronowego: *Uzas* – napięcie zasilające,  $U_{wyl}$  – sygnał wyjściowy,  $C_1$ ,  $C_2$  – kondensatory 0.1  $\mu$ F

Fig. 2. Electrical diagram of the Hall-effect sensor: *Uzas* – supply voltage,  $U_{wvi}$  – output signal,  $C_1$ ,  $C_2$  – 0.1 $\mu$ F capacitors

W rezultacie wartość przemieszczenia *X* monitorowanego przez powyższy czujnik jest funkcją jego sygnału wyjściowego zgodnie z wzorem:

$$
\Delta X = F_H \left( \Delta U_{\text{wy}} \right) \tag{1}
$$

gdzie: *Uwyj* – sygnał wyjściowy [V].

Przebieg funkcji  $F_H$  (nazywanej dalej charakterystyką czujnika), zależy nie tylko od siły pola magnetycznego, ale również od wzajemnego usytuowania (konfiguracji) hallotronu względem magnesu trwałego (rys. 3).

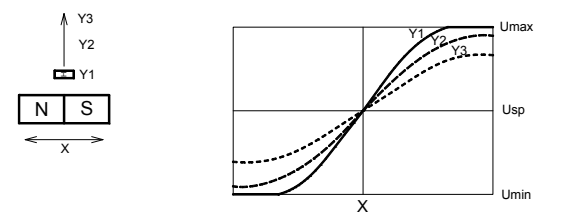

Rys. 3. Konfiguracja równoległa czujnika hallotronowego oraz sposób reakcji na zaistniałe przemieszczenie

Fig. 3. Parallel configuration of the Hall-effect sensor and its reaction to existing displacement

Dokładne określenie sposobu reakcji sygnału wyjściowego na zaistniałe przemieszczenie, umożliwia precyzyjne odczytanie wartości przemieszczenia względnego oraz na wyznaczenie poziomu, którego przekroczenie będzie stanowić impuls uruchamiający serię pomiarów kontrolnych za pomocą tachimetru zroboty-

zowanego. Dokonano analizy możliwych wzajemnych konfiguracji magnesu z hallotronem pod względem przydatności dla celów detekcji przemieszczeń zachodzących w obrębie szczelin dylatacyjnych. W tym celu posługując się próbnymi modelami czujników, wstępnie wyznaczono dla poszczególnych konfiguracji ich charakterystyki. Ostatecznie zdecydowano się zastosować czujnik w konfiguracji równoległej ze względu na jego prostotę, dużą czułość oraz przybliżoną liniowość środkowej części charakterystyki.

## **2.2. Wyznaczanie przemieszczeń względnych w obrębie szczelin dylatacyjnych z wykorzystaniem czujników hallotronowych**

Tradycyjny sposób kontroli przemieszczeń w obrębie szczelin dylatacyjnych polega na okresowym pomiarze odległości pomiędzy bolcami pomiarowymi zainstalowanymi w wierzchołkach trójkata po obu stronach szczeliny. Bolce te zwykle rozmieszczone są w odległości 254mm od siebie, w taki sposób aby jeden jego bok był równoległy do szczeliny dylatacyjnej. Pomiar odległości zazwyczaj odbywa się za pomocą ręcznych przyrządów pomiarowych z noniuszem np. suwmiarek [5, 6].

W skład omawianego systemu wchodzi prototyp urządzenia składającego się z zespołu hallotronowych czujników przemieszczeń liniowych, znajdujących się na dwóch ramionach połączonych biegunem (rys. 4, 5). Na końcach ramion oraz współosiowo na biegunie znajdują się ułożyskowane tuleje, za pomocą których urządzenie mocowane jest na bolcach pomiarowych. Zmieniając długość ramion urządzenia oraz wprowadzając odpowiednią korektę stałych C1 oraz *C*2 (2) można je dostosować do dowolnej konfiguracji bolców pomiarowych.

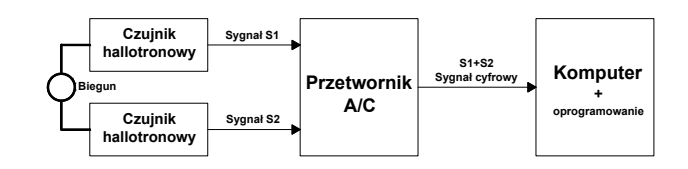

Rys. 4. Schemat blokowy dylatometru<br>Fig. 4. Operation diagram of a dilatom

Operation diagram of a dilatometer

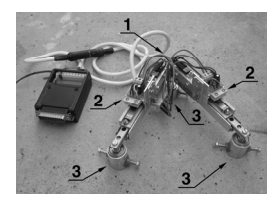

- Rys. 5. Prototyp dylatometru: 1) biegun, 2) czujniki hallotronowe, 3) tuleje do mocowania na bolcach pomiarowych Fig. 5. Dilatometer prototype: 1) articulation, 2) Hall-effect sensors,
- 3) measuring pin mounts

Sygnały analogowe z czujników zamieniane są na postać cyfrową za pomocą przetwornika analogowo-cyfrowego podłączonego do komputera, gdzie w oparciu o charakterystykę czujników wyznaczoną w procesie ich kalibracji przeliczane są na wartości liniowe *D1* oraz *D2*.

$$
D1 = C1 + S1
$$
  

$$
D2 = C2 + S2
$$
 (2)

gdzie: *C*1,*C*2 - stałe czujników, *S*1, *S*2 - odczyty czujników.

Ostateczne wartości przemieszczeń względnych  $\Delta X$ ,  $\Delta Y$  składających się na wektor przemieszczenia *W* przy stałym boku *B* wyliczane są z następujących wzorów (rys. 6):

$$
\Delta X = X_i - X_0
$$
  
\n
$$
\Delta Y = Y_i - Y_0
$$
\n(3)

gdzie:

$$
X_{i} = \frac{D1^{2} + B^{2} - D2^{2}}{2 \cdot B}
$$
  

$$
Y_{i} = \sqrt{D1^{2} - \left(\frac{D1^{2} + B^{2} - D2^{2}}{2 \cdot B}\right)^{2}}
$$
 (4)

oraz:  $X_0, Y_0$  - wartości  $X_i, Y_i$  w chwili  $t_0$  przyjęte jako stan wyjściowy.

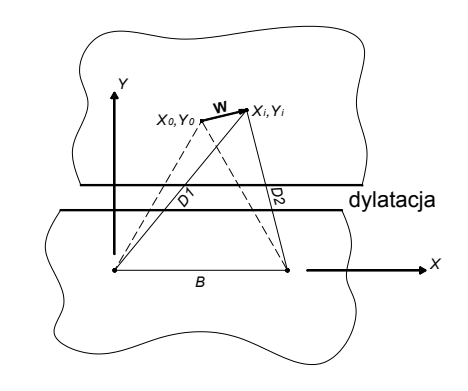

Rys. 6. Zasada wyznaczania przemieszczeń względnych. *W* - wektor przemieszczenia Fig. 6. Principle of determining the relative displacements. *W* - displacement vector

#### **2.3. Kalibracja dylatometrów**

Pomimo zastosowania hallotronów liniowych, z uwagi na właściwości pola magnetycznego wokół magnesu trwałego, charakterystyka hallotronowego czujnika przemieszczeń jest nieliniowa. Z uwagi na powyższy fakt , dla zapewnienia wysokiej precyzji wyznaczania przemieszczeń przez dylatometr, niezbędne jest przeprowadzenie odpowiedniego procesu kalibracji poszczególnych czujników. W jej wyniku określana jest matematyczna funkcja *FH* będąca dokładną reprezentacją charakterystyki danego czujnika (rys. 7).

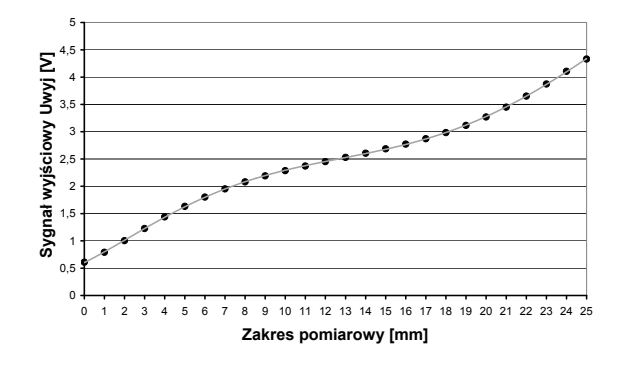

Rys. 7. Wyznaczona charakterystyka czujnika hallotronowego oraz dane dyskretne z pomiarów kalibracyjnych.

Fig. 7. Determined displacement-to-voltage characteristic of the Hall-effect sensor

Podstawowe znaczenie dla dokładności pomiaru ma przebieg tej funkcji w przedziale ograniczonym przez przyjęte zero umowne, zlokalizowane w okolicach wartości minimalnej sygnału wyjściowego czujnika i koniec zakresu pomiarowego w pobliżu wartości maksymalnej sygnału. Bazą dla określenia  $F_H$  są dane dyskretne uzyskane podczas pomiarów kalibracyjnych, polegających na wyznaczeniu wartości sygnału wyjściowego dla zadanych wartości przemieszczeń. Dla zapewnienia dużej precyzji wyznaczanej charakterystyki, pomiary te wykonano dla dwudziestu sześciu ustalonych pozycji czujnika, które zamieniono na postać funkcyjną. Mimo zastosowania hallotronów liniowych, charakterystyka czujnika nawet w najbardziej pożądanym zakresie, przypominającym linię prostą jest nieliniowa. Zastąpienie dyskretnego zbioru pomiarów kalibracyjnych funkcją liniową wiązałoby się ze znacznym spadkiem dokładności dylatometru. Znacznie lepsze efekty można uzyskać przy użyciu aproksymacji wielomianowej. Z uwagi na łagodny przebieg charakterystyki (rys. 7), wystarczy użyć wielomianów niskiego stopnia. Najlepszym rozwiązaniem jest jednak wykorzystanie do tego celu funkcji sklejanych w postaci interpolacyjnej, które z bardzo dobrym przybliżeniem opisują wolnozmienne krzywoliniowe kształty.

Funkcje sklejane są zlepkiem wielomianów niskiego, najczęściej 3-go stopnia, połączonych w węzłach  $t_i$  z ciągłością klasy  $C^2$  [7, 8]. Dobór węzłów  $t_i$  następuje w procesie parametryzacji, ustalanej w oparciu o przestrzenne odległości *<sup>i</sup> l* pomiędzy interpolowanymi punktami. Spośród kilku rodzajów parametryzacji [9,10], dla celów wyznaczenia rozpatrywanej wolnozmiennej charakterystyki, najwłaściwsza jest parametryzacja wprost proporcjonalna do odległości  $t_i \sim l_i$ .

Do wyznaczenia charakterystyki czujnika wybrano najbardziej popularną postać splajnów tj. funkcje B-sklejane [11, 12], które wyznacza się jako kombinację liniową wielomianów bazowych  $N_i^m$ , o współczynnikach (tzw. punktach kontrolnych)  $d_i$ :

$$
S_i(t) = \sum_{i=0}^{n-m-1} d_i N_i^m(t) \quad t_i = \{t_0, ..., t_n\}
$$
 (5)

Wielomiany *m*-tego stopnia określa rekurencyjny wzór Mansfielda-de Boora-Coxa :

$$
N_i^0(t) = \begin{cases} 1 & \text{d}l = t \in [t_i, t_{i+1}) \\ 0 & \text{d}l = t \notin [t_i, t_{i+1}) \end{cases}
$$
  

$$
N_i^k(t) = \frac{t - t_i}{t_{i+k} - t_i} N_i^{k-1}(t) + \frac{t_{i+k+1} - t}{t_{i+k+1} - t_{i+1}} N_{i+1}^{k-1}(t)
$$
 (6)

Funkcja B-sklejana 3-go stopnia na przedziale  $t \in [t_i, t_{i+1})$  przyjmuje postać:

 $N_i^k$ 

$$
S_{i-3}(t) = d_{i-3} N_{i-3}^{3}(t) + d_{i-2} N_{i-2}^{3}(t) + d_{i-1} N_{i-1}^{3}(t) + d_{i} N_{i}^{3}(t) \quad (7)
$$

Splajn interpolujący zbiór punktów  $p_i$  ustala się w wyniku rozwiązania układu równań, wyznaczającego niewiadome  $d_i$ :

$$
\begin{bmatrix} a_1 & a_2 & a_3 & & & 0 \ a_0^3(t_3) & N_1^3(t_3) & N_2^3(t_3) & 0 & & 0 \ 0 & N_1^3(t_4) & N_2^3(t_4) & N_3^3(t_4) & & & 0 \ 0 & \ddots & \ddots & \ddots & \ddots & \ddots & \vdots \ 0 & \ddots & \ddots & \ddots & \ddots & \ddots & \vdots \ 0 & \ddots & \ddots & \ddots & \ddots & \ddots & \vdots \ 0 & \ddots & \ddots & \ddots & \ddots & \ddots & \vdots \ a_{n-m-3} & b_3 & b_3 & b_3 & b_3 & \end{bmatrix} \begin{bmatrix} d_0 \\ d_1 \\ \vdots \\ d_{n-m-2} \\ \vdots \\ d_{n-m-1} \end{bmatrix} = \begin{bmatrix} 0 \\ p_0 \\ \vdots \\ p_{n-m-3} \\ \vdots \\ p_{n-m-3} \\ \end{bmatrix}
$$
 (8)

gdzie : *ai* ,*bi* - wyrazy wynikające z zastosowanych tzw. warunków brzegowych, w miejsce  $p_i$  należy podstawić współrzędne  $x_i$ ,  $y_i$  tych punktów,  $d_i$  - niewiadome (tzw. punkty kontrolne funkcji).

Przedstawiony układ równań jest niedookreślony i wymaga wprowadzenia na początku i końcu funkcji tzw. warunków brzegowych [7, 8]. Z uwagi na przebieg wyznaczanej charakterystyki, najbardziej właściwym jest użycie warunków brzegowych opisujących tzw. naturalną funkcję sklejaną i zakładających jej wyprostowanie na końcach. Wiążą się one z przyrównaniem wartości drugich pochodnych na krańcach określoności funkcji do zera:

$$
S''(a) = S''(b) = 0 \tag{9}
$$

Podsumowując, do wyznaczenia charakterystyki czujników skorzystano z interpolacyjnej postaci funkcji B-sklejanych, parametryzowanych wprost proporcjonalnie do odległości między punktami pomiarowymi, przy warunkach brzegowych na naturalną funkcję sklejaną.

#### **2.4. Konwersja sygnałów na postać cyfrową**

Korzystając z wyznaczonej charakterystyki (rys. 7), a w szczególności z jej minimalnego nachylenia, wnioskowano iż zmianie przemieszczenia rzędu 0,01 mm odpowiada zmiana wartości sygnału analogowego na poziomie 1 mV. Dlatego mając na uwadze docelową dokładność czujników hallotronowych, należy również zapewnić wystarczającą rozdzielczość przetwarzania ich sygnału na postać cyfrową [13]. W tym celu skorzystano z zależności :

$$
LSB = \frac{\Delta V}{2^N} \tag{10}
$$

gdzie: *LSB* - wartość przyporządkowana najmniej znaczącemu bitowi w liczbie zapisanej w systemie binarnym (z ang. least significant bit),  $\Delta V$  - zakres przetwarzanego sygnału analogowego (5 Volt), *N* - *n*-bitowy przetwornik.

Ze wzoru (10) wynika, że do uzyskania wymaganej rozdzielczości na poziomie 1 mV niezbędne jest stosowanie co najmniej 12-bitowego przetwornika analogowo-cyfrowego. Przy doborze przetwornika A/C należy także uwzględnić jego błąd przesunięcia zera i skalowania oraz błędy nieliniowości całkowej i różniczkowej związane z odstępstwami od idealnej charakterystyki przetwarzania, gdyż parametry te mają wpływ na ostateczną dokładność dylatometru. W prezentowanym prototypie dylatometru zastosowano przetwornik A/C oparty o układ scalony MAX197, gdzie błędy te według producenta – firmę Maxim – nie przekraczają odpowiednio wartości ±0.5 *LSB* oraz ±1 *LSB*.

#### **2.5. Wyniki doświadczalne testów dokładnościowych dylatometrów**

Urządzenie poddano testom laboratoryjnym, mającym na celu weryfikację poprawności działania prototypu dylatometru wraz z przetwornikiem A/C oraz oprogramowaniem. Wykonano także wstępną ocenę dokładności pomiaru przemieszczeń względnych. Podczas badań wykorzystano symulator przemieszczeń, w którym ich wartości ustalane były przy pomocy śrub mikrometrycznych z dokładnością do 0,01 mm [14]. Równocześnie dokonywano ich pomiarów za pomocą zainstalowanego na symulatorze prototypu dylatometru. Na podstawie serii pomiarów wyznaczono błędy standardowe  $\sigma_{AX}$  oraz  $\sigma_{AY}$  dla 26 różnych wartości przemieszczeń obejmujących cały użyteczny zakres pomiarowy urządzenia. Stwierdzono, że  $\sigma_{AY}$ i  $\sigma_{AY}$  nie przekroczyły wartości 0,03 mm (rys. 8), poza jednym przypadkiem na granicy zakresu pomiarowego. Można to uznać za rezultat zadowalający. Zaobserwowano również wrażliwość dylatometrów na zmianę temperatury, czego przyczyną są niewątpliwie: temperaturowy współczynnik napięcia spoczynkowego hallotronów liniowych oraz niezbyt korzystne właściwości termiczne zastosowanych magnesów neodymowych. Maksymalny wpływ temperatury na pojedynczy odczyt dylatometru oszacowano na  $\sim 0.001$  mm/ $\rm ^{\circ}C$ , dlatego w przypadku znacznych jej wahań w miejscu pracy systemu pomiarowego, konieczne może być wprowadzanie bieżących poprawek temperaturowych przez oprogramowanie systemu. Docelowo przedmiotowe urządzenie będzie poddane testom w dłuższym interwale czasowym po zainstalowaniu na wybranym obiekcie inżynierskim, co pozwoli

precyzyjniej określić jego parametry użytkowe i zweryfikować jego przydatność w praktyce.

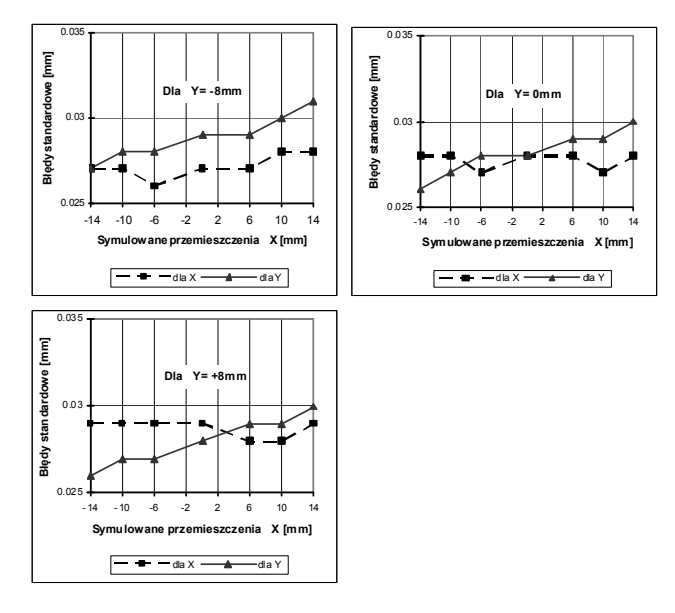

Rys. 8. Wartości błędów standardowych  $\sigma_{AX}$  oraz  $\sigma_{AY}$  w zależności od symulowanych przemieszczeń

Fig. 8. Standard error values  $\sigma_{\Delta X}$  and  $\sigma_{\Delta Y}$  according to simulated displacements

## **2.6. Sterowanie tachimetrem z poziomu komputera**

Dylatometry hallotronowe oprócz precyzyjnego pomiaru wartości przemieszczeń pełnić mają również rolę urządzeń wyzwalających pomiar tachimetru zrobotyzowanego. Automatyczne pomiary tachimetryczne serii kierunków oraz długości bazują na zastosowaniu systemu ATR (automatyczne rozpoznawanie celu - pryzmatu) [4]. Wstępnie operator definiuje położenie celów, poprzez ich pomiar w pierwszej serii. Kolejne serie pomiarowe instrument wykonuje automatycznie, ustawiając się na zapamiętanych kierunkach, a następnie wprowadzając precyzyjne poprawki za pomocą systemu ATR. Pomiar odbywa się jednak dopiero po wyzwoleniu przez operatora.

Ideą proponowanego rozwiązania jest wykonanie pomiaru tachimetrycznego związanego automatycznie z czasem wystąpienia przemieszczenia względnego na obiekcie, rejestrowanego przez dylatometr. W tym celu jak uprzednio należy przeprowadzić wstępną identyfikację położenia pryzmatów, kolejne serie pomiarowe będą natomiast wykonywane po przekroczeniu ustalonych progów przemieszczeń wyzwalających. Znając sposób konwersji danych z dylatometrów na postać cyfrową oraz korzystając z ich charakterystyki, można z poziomu komputera na bieżąco monitorować wartość przemieszczenia, porównując je z zadanymi progami wyzwalającymi pomiar tachimetryczny.

Dla rozwiązań praktycznych przy kontroli np. mostów, zapór i innych obiektów inżynierskich o dużych rozmiarach, konieczne będzie zwykle rozmieszczenie zespołu dylatometrów, kontrolujących przemieszczenia w różnych jego miejscach (rys. 1). Należy zwrócić uwagę, że sygnały wyzwalające tachimetr mogą się wówczas pojawiać w krótkich przedziałach czasowych. Może to być spowodowane prawie jednoczesnym przekroczeniem progów dla kilku dylatometrów lub też kilkukrotnym, szybkim przekroczeniem kilku progów pojedynczego czujnika, związanym z wystąpieniem większego przemieszczenia. W takim wypadku, wielokrotnie powtarzające się sygnały sterujące powodowałyby ciągłe wyzwalanie procedury pomiarowej, która została już wcześniej uruchomiona. W celu rozwiązania powyższego problemu w oprogramowaniu sterującym można wybrać jedno z dwóch przyjętych rozwiązań:

Pomiar tachimetryczny wyzwalany będzie z chwilą otrzymania informacji o przekroczeniu jakiegokolwiek progu. Po zakończeniu pomiaru system sprawdzi czy od chwili jego rozpoczęcia wystąpiły kolejne przekroczenia progów i w takim wypadku uruchamia ponownie procedurę pomiaru geodezyjnego.

Po otrzymaniu informacji o przekroczeniu progu system czeka ustalony interwał czasu (np. 5 minut) i jeśli nie pojawią się żadne nowe przekroczenia, uruchamiany jest pomiar tachimetryczny. W przypadku pojawienia się nowych odczytów wskazujących na ruchy monitorowanego obiektu, system czeka na jego stabilizację, po czym rozpoczyna obserwacje z wykorzystaniem tachimetru zrobotyzowanego.

Sterowanie tachimetrem z poziomu komputera opisano we wcześniej zaproponowanym systemie [3]. Oparto go o instrumenty firmy Leica z protokołem GeoCOM [15], choć możliwe jest zastosowanie dowolnych innych tachimetrów zrobotyzowanych z opcją automatycznego rozpoznawania pryzmatu.

#### **3. Podsumowanie**

Zaprezentowany system charakteryzujący się koordynacją czasową precyzyjnych pomiarów bezwzględnych z aktualnie zachodzącymi na obiekcie przemieszczeniami względnymi może znaleźć zastosowanie w dziedzinie pomiarów eksploatacyjnych szerokiej gamy obiektów inżynierskich. Umożliwia on nie tylko wykrywanie przemieszczeń względnych, ale również ich precyzyjny pomiar. Stanowi tym samym rozwinięcie wcześniej proponowanego systemu, w którym czujniki hallotronowe występowały tylko w roli detektorów progowych wartości przemieszczeń uruchamiających pomiar tachimetryczny.

*Pracę wykonano w ramach badań statutowych nr : 11.11.150.005.* 

#### **4. Literatura**

- [1] Popovic R. S.: Hall effect devices. Philadelphia Institute of Physics Publications, Bristol 2004.
- [2] Kobuz A., Tuszyński J., Warsza Z.: Technika hallotronowa. WNT, Warszawa 1980.
- [3] Mirek G., Lenda G., Kocierz R.: Hallotron sensor system for control of robotized total station operations to monitor movements of building structures, Geomatics and Environmental Engineering, Kraków 2010, materiały w druku.
- [4] Leica Geosystems: TPS1100 Series, user manual, v.2.1, Heerbrugg, Switzerland 2001.
- [5] CBSiPBW "Hydroprojekt": Budownictwo wodne śródlądowe. Wyposażenie kontrolno-pomiarowe. Dokumentacja powtarzalna. Warszawa 1975.
- [6] Lazzarini T. oraz Zespół Współautorów: Geodezyjne pomiary przemieszczeń budowli i ich otoczenia. PPWK, Warszawa 1977.
- [7] Ahlberg J.H., Nilson E.N., Walsh J.L.: The theory of splines and their applications. Academic Press Inc. New York 1967.
- De Boor C.: A practical guide to splines. Springer-Verlag, New York 1978. [9] Kiciak P.: Podstawy modelowania krzywych i powierzchni. WNT,
- Warszawa 2000.
- [10]Lenda G.: Zastosowanie funkcji sklejanych w zautomatyzowanym procesie geodezyjnej kontroli kształtu powierzchni obiektów budowlanych. Rozprawa doktorska, AGH, Kraków 2005.
- [11]Boehm W., Paluszny M., Prautzsch H.: Bezier and B-spline techniques. Springer-Verlag 2002.
- [12]Diercx P.: Curve and surface fitting with splines. Oxford University Press, New York 1995.
- [13]Kulka Z., Libura A., Nadachowski M.: Przetworniki analogowocyfrowe i cyfrowo-analogowe, Wydawnictwo Komunikacji i Łączności, Warszawa 1987.
- [14]Anigacz W.: Simulator of mutual displacements in hydrotechnical structures. Materiały VIII Konferencji Naukowo Technicznej "Aktualne problemy w Geodezji Inżynieryjnej". Reports on Geodety, Warszawa-Białobrzegi 2007.
- [15]Leica Geosystems: GeoCOM Reference Manual, Heerbrugg, Switzerland 2004.

*otrzymano / received: 10.09.2010 przyjęto do druku / accepted: 01.12.2010 artykuł recenzowany*